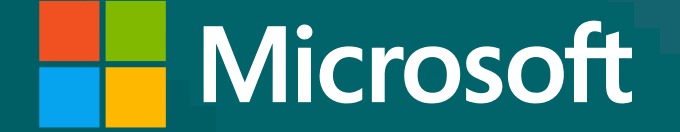

## **Xms.**

## **Webinar**

## **Tecnologías que transforman**

# **Preguntas y respuestas**

## **Podría ampliar el concepto de Riesgos Operativos relacionado con IA ¿Dónde ve el riesgo?**

Dentro de los riesgos operativos podemos mencionar:

→ Interrupción del flujo de trabajo: Si una empresa depende en gran medida de sistemas de lA para llevar a cabo ta reas operativas, un fallo en el sistema o una interrupción en su funcionamiento puede tener impactos en el flujo de trabajo y la productividad.

## **¿Tenemos actualmente algún cliente potencial donde se esté implementando IA para SAP?**

Implementaciones actuales en Sap de IA no tenemos en curso.

→ Desactualización de modelos de IA y errores de entrenamiento: Los modelos de IA pueden volverse obsoletos debido a cambios en los datos o en la organización. Si no se actualizan oportunamente, estos modelos pueden generar resultados inexactos o ineficientes, por lo que el sistema puede tomar decisiones erróneas o generar resultados no confiables.

## **¿Podrías darnos ejemplos de cómo implementar la inteligencia artificial en el ámbito deportivo, y que tan desarrollado está el uso de esta herramienta en el deporte?**

→ Sobreconfianza en la IA: Una dependencia excesiva en la IA para tomar decisiones operativas importantes puede llevar a una sobre confianza en el sistema, lo que podría llevar a ignorar alguna advertencia o recomendación incorrecta del sistema.

Algunos ejemplos de implementaciones son:

**Análisis de rendimiento:** Los equipos y atletas utilizan la inteligencia artificial para analizar datos de rendimiento, como estadísticas de juego, datos biométricos y seguimiento de movimiento. Estos análisis pueden proporcionar información para mejorar la estrategia, el entrenamiento y la toma de decisiones durante los juegos.

**Predicción de resultados:** La inteligencia artificial se ha utilizado para predecir resultados de partidos y competiciones. Los algoritmos pueden analizar datos históricos y actuales para proporcionar

pronósticos sobre el resultado de un juego.

**Recomendaciones de entrenamiento personalizado:** Los entrenadores pueden utilizar la inteligencia artificial para generar programas de entrenamiento personalizados para atletas, considerando sus habilidades, debilidades y necesidades específicas.

**Mejora de la experiencia del espectador:** La inteligencia artificial se puede utilizar para personalizar la experiencia del espectador, proporcionando contenido relevante y recomendaciones según sus intereses y preferencias.

→ Reconocimiento de patrones: La IA puede ser entrenada para reconocer y extraer patrones u objetos específicos de los mapas, como carreteras, edificios, cuerpos de agua, vegetación, entre otros.

#### **¿Cómo implementamos en el ámbito educativo, educación superior?**  囘

**Análisis de lesiones:** Los equipos deportivos pueden utilizar IA para analizar datos médicos y de lesiones para prevenir y abordar lesiones, así como para optimizar la recuperación de los atletas.

→ Personalización del aprendizaje, analizando datos de los estudiantes, su rendimiento, preferencias entre otras variables, para adecuar contenido y velocidad a cada estudiante.

En cuanto a qué tan desarrollado está el uso de la inteligencia artificial en el deporte, la adopción varía según el deporte y el nivel de competición.

## **¿Cómo implementar la IA en el sector construcción? Por ejemplo, en caso de que tenga muchos planos escaneados y necesito hacer preguntas sobre ellos, ¿cómo puedo hacer consultas sobre esta data?**

La inteligencia artificial puede ser aplicada para entender mapas digitalizados, algunos casos de uso podrían ser:

**Segmentación semántica:** Mediante técnicas de segmentación semántica, la IA puede clasificar diferentes partes del mapa en categorías específicas, como calles, parques, hospitales, entre otras para responder preguntas relacionadas a las imágenes.

Existen aplicaciones en este ámbito, entre las cuales podemos mencionar:

Algunas formas en las que la IA puede ser utilizada para lograrlo es:

→ Chatbots de soporte técnico para proporcionar asistencia y recomendaciones a los trabajadores que enfrentan problemas de mantenimiento o técnicos.

 **Mantenimiento predictivo:** Utilizando variables de operación de las máquinas se podría predecir la probabilidad de que ocurra un fallo. Los algoritmos de IA pueden analizar patrones y tendencias en estos datos para emitir alertas anticipadas.

 **Optimización del programa de mantenimiento:** La IA puede analizar datos históricos de mantenimiento y rendimiento de la maquinaria para determinar cuándo y cómo realizar mantenimiento. Esto puede ayudar a evitar el mantenimiento excesivo o insuficiente, lo que puede llevar a una mayor eficiencia y ahorro de costos.

Algunos ejemplos de aplicación son la asignación de recursos, la toma de decisiones basada en datos, la predicción de resultados y la evaluación de impacto de políticas públicas tales como:

- $\rightarrow$  Sistemas de pronósticos de contaminación.
- $\rightarrow$  Plataforma de análisis de delitos.
- → Gestión de trafico.
- → Gestión de recursos sostenibles.

## **¿De qué manera podemos implementar la IA en el ámbito de mantenimiento tanto de maquinaria como locativo en una organización dedicada a la producción de harinas de trigo?**

## **¿Cómo puedo implementar IA en el desarrollo de políticas públicas?, ¿el entrenamiento es el único método con comprobación real?**

 Tutores virtuales y asistentes de estudio para facilitar el trabajo de profesores y comunidad estudiantil.

 $\rightarrow$  Predicción de resultados académicos en base a información histórica.

Efectivamente se puede utilizar para automatizar tareas repetitivas como, por ejemplo:

**Redacción de contenido:** Puedes usar GPT para generar contenido escrito, como artículos, informes, correos electrónicos, mensajes, etc. Esto puede ahorrarte tiempo al no tener que escribir desde cero.

**Respuestas a preguntas frecuentes:** Si tienes una serie de preguntas frecuentes que recibes con regularidad, puedes entrenar a GPT con esas preguntas y respuestas para que pueda proporcionar respuestas automáticamente tal como se presentó en la Demo.

**Asistente personal:** Puedes utilizar GPT como un asistente virtual para obtener información, realizar búsquedas, recordatorios, listas de tareas, etc.

**Traducción de idiomas:** GPT puede ayudarte a traducir texto entre diferentes idiomas, lo que puede ser útil si necesitas comunicarte en un idioma que no dominas.

**Clasificación y etiquetado de datos:** Si tienes grandes cantidades de datos sin etiquetar o se debe procesar grandes cantidades de mail por ejemplo en una mesa de servicio, GPT podría ayudar a clasificar y etiquetarlos automáticamente.

El tiempo dependerá de la complejidad de la solución y componentes: Perfilamiento, fuentes base de

conocimiento, tipo de respuesta, canales de atención, etc. Por ejemplo, para una solución tipo chatbot puede llevar entre 4 a 10 semanas.

Respecto a la seguridad, se podría integrar con el mismo sistema de seguridad que tiene el banco permitiendo de esta manera tener centralizados los accesos

## **¿Podemos usar GPT en nuestras tareas diarias, como automatizar una tarea repetitiva?**

## **¿De cuánto tiempo hablamos cuando se implementa una solución de este tipo? ¿Cómo debemos manejar la seguridad y acceso desde una organización de banca?**

## **¿Cómo aseguro la información que se le entrega a la IA sobre todo en BBDD y perfiles de usuarios?**

→ Control sobre sistema de carga de la información. Entre más se pueda automatizar este proceso, más seguro es el acceso a la información para que solo puedan ingresar los perfiles, autorizados, siempre utilizando las reglas de perfilamiento que la organización defina.

→ Minimización de datos, para evitar recopilar datos innecesarios.

 $\rightarrow$  Integración al sistema de Seguridad de la organización para el acceso y control de datos

Asegurar la información que se le entrega a IA, especialmente en bases de datos y perfiles de usuarios, es relevante para garantizar la privacidad, la confidencialidad y la seguridad de los datos.

Algunas medidas que se pueden tomar:

Sí, se puede realizar esta integración.

## **¿Existe la posibilidad de integrar sus servicios en una plataforma externa a través de una API?**

Se pueden cargar todos los documentos que deseen entregar para que Open IA tenga esta información y la utilice como base de conocimiento para responder. Hay que tener en cuenta, que se recomienda que la información que se cargue sea congruente ente todos los documentos cargados, ya que, si existe alguna diferencia, Open IA podría responder de manera Ambigua.

## **Al Chat Gpt ¿puedo cargar un solo documento, o varios documentos para que en el momento de consultar cualquier tema en los que se presenten preguntas o dudas me las responda?**

## **¿Qué se requiere para tener acceso a estas herramientas a nivel corporativo?**

Va a depender en que modalidad deseen instalar el servicio. Si es a nivel SaaS, es solo tener una cuenta corporativa (Google o Office 365) y con esto se puede acceder al servicio. Si la solución va a estar en el Cloud, deben contar con los recursos habilitador en Azure (OpenIA) más los siguientes servicios:

 $\rightarrow$  1 APP Services

Esto depende del nivel de seguridad que requieran que tenga la solución. Puede ser desde solo aceptar a usuarios autenticados, hasta usuarios que solo las empresas habiliten en la plataforma. La información del chat es algo que al momento de interactuar solo puede ver el usuario, y en caso de que requiera la organización, se pueden guardar las consultas.

La solución consume recurso Cloud. Habría que entender bien el modelo que quieren implementar para poder dar una respuesta más certera.

Open IA por sí solo no recibe un entrenamiento, ya que, utiliza dos variables para responder los cuales son los modelos que tiene cargado OpenIA más la información que proporcione la organización. La solución ofrecida, no se alimenta de todas las interacciones a nivel de usuarios mundial. Lo que sí se puede hacer, es que en la medida que Microsoft libere nuevas versiones de GPT, incorporarlas y con esto la organización tiene las actualizaciones.

- $\rightarrow$  1 BlobStorage
- $\rightarrow$  1 CognetiveSearch

## **¿Qué tan confidencial y cómo se maneja la información cargada en el chat? ¿Será visible para el público o queda guardada a nivel corporativo? Si se reconoce a la persona que realiza las consultas ¿Podría ser vulnerable esta información?**

## **¿Existe la manera de implementar una versión "reducida" del modelo de manera local?**

## **Cuando se habla de entrenamiento de una IA, por ejemplo, en ChatGPT, ¿Cada usuario alimenta al entrenamiento por separado, se entrena alimentándose de todas las interacciones de los usuarios a nivel mundial o por chat?.**

Esto queda a nivel de infraestructura de los servicios de Azure, más la seguridad propia de la solución que entregamos como empresa.

La forma que aprenda GPT, es entregando las fuentes de información que a él le permita aprender. Entonces, lo que debería realizar la organización es actualizar o entregar nuevas fuentes de información, para que GPT tenga el contexto que ustedes requieren.

Esto tendríamos que probarlo, ya que, depende la calidad del documento escaneado para ver cómo responde GPT.

## **¿Dónde está la gestión de la ciberseguridad y los componentes de seguridad en la arquitectura?**

## **Como desarrollador ¿Es posible acceder a la utilización de ChatGPT para responder a preguntas de mi organización entrenándolo con información específica?**

## **En base a información escaneada poco legible, ¿cómo puedo configurar una búsqueda de información y luego de ser analizada nos brinde la información o análisis que necesitamos?**

**¿Conocen algún caso de éxito de AI aplicada a consultas legales? ¿Por ejemplo que AI interprete leyes o reglas y luego evalúe si una acción estuviese alienada a estas? ¿Existe alguna regulación jurídica sobre el uso de la IA y el chat GPT?** 

Algunas palabras las puede corregir, pero podría pasar que, al tener falta ortográfica, produzca que GPT entienda otro tema. De todas formas, esto se puede ir validando previamente a la liberación de una solución de este tipo.

Hasta el momento no hemos visto casos de éxito asociados a consultas legales. Aquí nuestra

## **¿Cómo manejan las faltas de ortografía?**

Hasta su última actualización en septiembre de 2021, GitHub Copilot no era una herramienta integrada en Office 365 ni en un sistema operativo (SO) específico. GitHub Copilot es un complemento desarrollado por GitHub, una plataforma de desarrollo colaborativo propiedad de Microsoft, que se integra con algunos entornos de desarrollo como Visual Studio Code (VS Code) para ayudar a los programadores a escribir código.

Para usar GitHub Copilot, necesitas instalar Visual Studio Code y luego agregar GitHub Copilot como una extensión a través de la tienda de extensiones de VS Code. GitHub Copilot proporciona sugerencias de código y completado automático de código para varios lenguajes de programación.

Ten en cuenta que las capacidades y la disponibilidad de GitHub Copilot pueden haber cambiado después de mi última actualización en septiembre de 2021. Te recomiendo verificar el sitio web de GitHub o las fuentes oficiales de Microsoft y GitHub para obtener información actualizada sobre su disponibilidad y requisitos.

Hasta su última actualización en septiembre de 2021, Microsoft no tenía una función de chat basada en GPT (Generative Pre-trained Transformer) directamente incorporada en su motor de búsqueda Bing. Sin embargo, puedes aprovechar GPT-3, que es la tecnología en la que se basa su modelo, a través de la API de OpenAI.

#### **Para aprovechar GPT-3 en tu aplicación o sitio web, puedes seguir estos pasos:**

 -Obtener acceso a la API de OpenAI: Debes registrarte y obtener acceso a la API de OpenAI. OpenAI puede proporcionar información sobre cómo registrarte y acceder a la API en su sitio web.

## **¿A partir de que fecha/versión podemos descargar Copilot en Office 365 o SO para poder usarlo?**

recomendación sería realizar alguna prueba de concepto que permita verificar el correcto funcionamiento para estos casos. Sobre la regulación jurídica, desconocemos si existen regulaciones, lo que, si conocemos y podemos asegurar que esto al estar en un entorno exclusivo del cliente, la información e interacción con la herramienta queda solo en el ámbito de la empresa y nadie más podría ver esta información.

## **En Bing ¿cómo puedo potenciar el uso del chat, hay algún curso de pront o de uso en el portal de Microsoft a recomendar tanto para copilot de las suite 365 como para uso de Bing etc?.**

Microsoft Azure ofrece una variedad de servicios de inteligencia artificial (IA) para satisfacer diferentes necesidades empresariales. Para obtener información detallada sobre estos servicios, sus categorías y su aplicabilidad a los negocios, puedes consultar el sitio web oficial de Microsoft Azure y explorar la sección de "IA + Machine Learning". A partir de la última actualización de CHAT GPT en septiembre de 2021, encontrarás información actualizada y detallada sobre los servicios de IA de Azure.

Para obtener una descripción completa de los servicios de IA en Azure y su aplicabilidad a casos de uso específicos, puedes acceder a la documentación de Azure AI en el siguiente enlace:

#### **[Documentación de Azure AI](https://learn.microsoft.com/en-us/azure/ai-services/what-are-ai-services)**

n ese enlace, encontrarás información detallada sobre los servicios de IA, guías de inicio rápido, tutoriales y ejemplos que te ayudarán a comprender cómo aplicar la IA de Azure a tus necesidades empresariales específicas.

Además, Microsoft suele publicar estudios de casos y recursos adicionales en su sitio web para mostrar

→ Desarrollar una aplicación o sitio web: Una vez que tengas acceso a la API, puedes desarrollar una aplicación o sitio web que integre GPT-3 para funcionalidades de chat o asistencia basada en lenguaje natural.

→ Integrar GPT-3: Debes utilizar la API de OpenAI para enviar solicitudes de texto y recibir respuestas generadas por GPT-3. OpenAI proporciona documentación detallada y ejemplos de cómo hacer esto.

→ Para cursos y recursos sobre el uso de GPT-3 y la integración de chatbots basados en lenguaje natural, te recomendaría consultar la documentación y recursos proporcionados por OpenAI. Además, puedes buscar cursos en línea o tutoriales en plataformas de aprendizaje, como Udemy, Coursera o edX, que cubran el tema de inteligencia artificial, procesamiento de lenguaje natural y chatbots.

→ En cuanto a Microsoft 365 y Copilot, si deseas aprender a utilizar estas herramientas, puedes consultar la documentación oficial de Microsoft y buscar cursos en línea a través de plataformas de aprendizaje, como Microsoft Learn o LinkedIn Learning, que ofrecen recursos educativos sobre las aplicaciones y servicios de Microsoft.

## **¿Donde podemos ver categorizados y puntuados los diferentes IA que Microsoft ofrece en Azure y al negocio que aplica esta información?¿Hay algún link de referencia?.**

→ Legislación y regulaciones nacionales: Cada país puede tener sus propias regulaciones y directrices sobre el uso de tecnologías de inteligencia artificial. Consulta los sitios web de las agencias gubernamentales relevantes en tu país para obtener información sobre las regulaciones locales.

→ Comisiones de ética y consultas públicas: Algunos países y regiones realizan consultas públicas y establecen comisiones de ética para recopilar opiniones y regulaciones sobre el uso de la inteligencia artificial. Estos procesos a menudo involucran a la comunidad y a expertos en la toma de decisiones.

→ Noticias y fuentes de confianza: También es útil mantenerse al tanto de las noticias y publicaciones de fuentes de confianza en el ámbito de la tecnología y la privacidad. Estas fuentes a menudo informan sobre nuevas regulaciones y acontecimientos importantes relacionados con la inteligencia artificial.

→ Recuerda que las regulaciones y las políticas pueden cambiar con el tiempo, por lo que es importante estar al tanto de las últimas actualizaciones y cambios en la normativa. Si te preocupa un servicio específico, como "Brandt de Google" en Europa, consulta directamente con el proveedor de servicios o con las autoridades de regulación para obtener información actualizada sobre su estado y su cumplimiento con las regulaciones locales.

Para mantenerse al tanto de las últimas regulaciones y novedades en cuanto al uso de tecnologías de chat GPT y otros sistemas de inteligencia artificial, es importante consultar fuentes oficiales y recursos de regulación gubernamental en tu región o país específico. Aquí hay algunas sugerencias generales sobre dónde encontrar información actualizada:

 Autoridades de protección de datos: En la Unión Europea, la Autoridad Europea de Protección de Datos (EDPS) y las autoridades de protección de datos en los estados miembros son fuentes importantes de regulaciones y orientación relacionadas con la privacidad y la seguridad de datos. Puedes consultar sus sitios web y recursos para obtener información sobre las regulaciones vigentes.

 Organizaciones internacionales: Organizaciones como la Unión Internacional de Telecomunicaciones (UIT) y la Unión Internacional de Radiodifusión (UIR) a veces emiten pautas y recomendaciones en el ámbito internacional. Puedes consultar sus recursos para obtener información sobre regulaciones globales.

cómo diversas empresas y organizaciones han aplicado con éxito las soluciones de inteligencia artificial de Azure en sus operaciones. Puedes buscar estudios de casos específicos para obtener ideas sobre cómo la IA de Microsoft se ha implementado en diferentes industrias y negocios.

## **¿En que portal podemos ver las ultimas regulaciones respecto a su uso?.**

Para aprender a crear prompts efectivos para IA, específicamente para sistemas como GPT-3 y para comprender mejor el desarrollo de prompts, aquí hay algunas fuentes gratuitas y cursos en línea que podrían ser útiles:

**OpenAI's Guide to Prompts:** OpenAI proporciona una guía en línea que te ayudará a entender cómo trabajar con modelos de lenguaje como GPT-3. Puedes encontrar ejemplos y consejos útiles para desarrollar prompts efectivos. **[OpenAI Guide to Prompts](https://platform.openai.com/docs/guides/prompts)** 

**Coursera:** Coursera ofrece cursos relacionados con la inteligencia artificial, procesamiento de lenguaje natural y desarrollo de chatbots. Algunos de estos cursos son gratuitos, aunque también ofrecen opciones de pago para obtener certificados. Puedes buscar cursos como "Natural Language Processing" o "Machine Learning" en Coursera.

**edX:** edX es otra plataforma de aprendizaje en línea que ofrece cursos relacionados con la inteligencia artificial y el procesamiento de lenguaje natural. Puedes buscar cursos gratuitos o con opción de pago en edX.

**Recursos de la comunidad:** Comunidades en línea, como Reddit, Stack Overflow y foros especializados en inteligencia artificial, a menudo tienen discusiones y tutoriales sobre el desarrollo de prompts efectivos. Puedes buscar en estos lugares para obtener consejos y orientación.

En cuanto a cuestiones legales, es importante comprender las implicaciones éticas y legales de la inteligencia artificial. No existen cursos específicos de desarrollo de prompts legales que yo conozca, pero puedes aprender sobre la ética y la regulación de la IA a través de cursos y recursos en línea relacionados con la ética de la inteligencia artificial y la privacidad de datos.

Ten en cuenta que el campo de la inteligencia artificial evoluciona constantemente, por lo que es importante mantenerse al tanto de las últimas tendencias y regulaciones en este ámbito. Consultar recursos de organizaciones de investigación y noticias de confianza en el campo de la IA también puede ser beneficioso.

## **Recomendaciones de páginas donde se puede aprender prompt para AI preferiblemente de manera gratuita o algún programa/curso para desarrollar un mejor uso de Chat GPT o de promt engineering (o desarrollo de prompts) en general y en materia legal.**

→ Generación de texto: GPT es conocido por su capacidad para generar texto coherente y contextually relevante. Puede ser útil en la creación de texto creativo, respuestas a preguntas abiertas, resúmenes de texto y chatbots que generan respuestas en lenguaje natural.

La elección entre GPT (Generative Pre-trained Transformer) y BERT (Bidirectional Encoder Representations from Transformers) depende de la naturaleza de la tarea que deseas abordar y de tus objetivos específicos en el procesamiento de lenguaje natural. Ambos modelos son poderosos, pero están diseñados para tareas ligeramente diferentes:

#### **GPT (Generative Pre-trained Transformer):**

→ **Codificación de texto:** BERT es especialmente adecuado para tareas que involucran la codificación y representación de texto, como la clasificación de texto, la extracción de información y la agrupación de

**Tareas de procesamiento de lenguaje natural:** GPT se ha utilizado con éxito en una amplia gama de tareas de procesamiento de lenguaje natural, como traducción automática, resumen de texto, generación de texto y chatbots.

**Unidireccional:** GPT se entrena de manera unidireccional, lo que significa que considera el contexto de izquierda a derecha en el texto, lo que lo hace adecuado para tareas donde el contexto pasado es importante.

#### **BERT (Bidirectional Encoder Representations from Transformers):**

**Comprensión contextual:** BERT se destaca en tareas que requieren una comprensión contextual bidireccional. Puede captar relaciones entre palabras en ambos sentidos, lo que lo hace útil en tareas que requieren un entendimiento profundo del contexto, como el análisis de sentimientos, el etiquetado de entidades nombradas y la respuesta a preguntas.

texto.

**Bidireccional:** BERT se entrena de manera bidireccional, lo que significa que considera tanto el contexto pasado como el futuro en el texto, lo que lo hace ideal para tareas que requieren un entendimiento profundo del contexto.

En resumen, GPT es más adecuado para tareas que implican generación de texto y respuestas en lenguaje natural, mientras que BERT es más adecuado para tareas que requieren una comprensión profunda del contexto y la codificación de texto. La elección entre GPT y BERT dependerá de la naturaleza específica de tu tarea y de tus objetivos de procesamiento de lenguaje natural. Además, ten en cuenta que han surgido muchas variantes y modelos mejorados basados en GPT y BERT, por lo que también es

## **¿Cuándo usar GPT o BERT?.**

importante explorar las implementaciones específicas de estos modelos.

Para crear páginas web y generar contenido como imágenes y videos con música, existen varias opciones y plataformas populares que se adaptan a diferentes necesidades y niveles de experiencia. A continuación, te recomendaré algunas de las plataformas más utilizadas para cada tarea:

→ **Squarespace:** Squarespace es conocida por sus diseños elegantes y profesionales. Es una excelente opción para sitios web de carácter más artístico o empresarial.

#### **Creación de Páginas Web:**

**WordPress:** WordPress es una plataforma de gestión de contenido (CMS) muy popular y versátil que permite crear sitios web fácilmente. Ofrece una amplia variedad de temas y complementos para personalizar tu sitio.

**Wix:** Wix es una plataforma de creación de sitios web con una interfaz de arrastrar y soltar muy amigable. Ofrece una amplia gama de plantillas y opciones de personalización.

**Weebly:** Weebly es otra plataforma de creación de sitios web fácil de usar con una interfaz de arrastrar y soltar. Ofrece alojamiento web y dominios.

**GitHub Pages:** Si eres un desarrollador y te sientes cómodo con Git, GitHub Pages te permite alojar sitios web estáticos de forma gratuita.

#### **Creación de Contenido (Imágenes y Videos con Música):**

**Adobe Creative Cloud:** La suite de Adobe ofrece una amplia gama de herramientas para la creación de contenido, incluyendo Adobe Photoshop para imágenes y Adobe Premiere Pro para videos.

**Canva:** Canva es una plataforma en línea que facilita la creación de gráficos y contenido visual, incluyendo imágenes y diseños para redes sociales.

**InVideo:** InVideo es una herramienta en línea para la creación de videos con música y otros elementos multimedia. Es amigable para principiantes.

## **¿Qué plataformas recomiendan para crear páginas web, contenido (imágenes, videos con música) para implementar dichas creaciones en la página web?**

→ **Adobe Spark:** Adobe Spark es una herramienta en línea que te permite crear videos, páginas web y gráficos fácilmente.

**iMovie (para Mac) y Filmora (para Windows y Mac):** Estas son opciones populares para la edición de video, especialmente si buscas software de edición de video más sencillo.

Recuerda que la elección de la plataforma dependerá de tus necesidades específicas y de tu nivel de experiencia. Algunas de estas herramientas ofrecen versiones gratuitas con funcionalidades limitadas, mientras que otras requieren una suscripción o pago único para acceder a todas las características. Considera tus necesidades, presupuesto y experiencia al elegir las herramientas que mejor se adapten a tu proyecto.

Integrar una página web con servicios digitales y WhatsApp profesional y automatizado implica aprovechar diversas herramientas y APIs para lograr la comunicación y la automatización de procesos. Aquí hay una guía general sobre cómo puedes hacerlo:

Elije un Servicio de WhatsApp Profesional:

Debes seleccionar un servicio que ofrezca una API de WhatsApp empresarial. Algunos ejemplos incluyen Twilio, MessageBird, o WhatsApp Business API de Facebook.

Obtén Acceso a la API:

Regístrate en el servicio de WhatsApp profesional y obtén acceso a su API. Esto puede requerir una aprobación de parte del proveedor y, en algunos casos, costos asociados.

Desarrolla la Integración en tu Página Web:

Puedes crear una integración en tu página web de diferentes maneras. Si tienes experiencia en desarrollo web, puedes hacerlo por ti mismo, o puedes contratar a un desarrollador.

Utiliza la documentación proporcionada por el proveedor de la API para entender cómo enviar y recibir mensajes a través de WhatsApp. Por ejemplo, Twilio ofrece una API de WhatsApp empresarial con

## **¿De qué manera se puede enlazar o integrar una págiana web con plataformas que ofrezcan servicio digital y de WhatsApp profesional y automatizado?**

documentación detallada.

Crea Flujos de Automatización:

Define los flujos de automatización que deseas implementar en tu página web. Estos flujos pueden incluir respuestas automáticas, envío de notificaciones, atención al cliente automatizada, entre otros.

Integración de Chatbots y Automatización:

Puedes incorporar chatbots para automatizar respuestas comunes en WhatsApp. Puedes utilizar herramientas de desarrollo de chatbots como Dialogflow de Google, Microsoft Bot Framework o plataformas de chatbot como ManyChat.

Gestión de la Interacción:

Implementa un sistema para gestionar y registrar la interacción con los usuarios en WhatsApp. Puedes almacenar datos en tu base de datos y utilizarlos para personalizar futuras interacciones.

Prueba y Optimiza:

Antes de implementar la integración en tu página web de forma definitiva, realiza pruebas exhaustivas para garantizar que todo funcione correctamente. Asegúrate de que los flujos de automatización sean efectivos.

Cumplimiento Legal y Privacidad:

Asegúrate de cumplir con todas las regulaciones legales y de privacidad relacionadas con la comunicación vía WhatsApp y la recopilación de datos.

Mantén la Integración:

Mantén tu integración actualizada y ajusta tus flujos de automatización según las necesidades cambiantes de tu negocio.

Capacitación del Personal:

Si tienes un equipo de atención al cliente que utiliza WhatsApp, capacita a tus empleados en el uso de la herramienta y la comunicación automatizada.

La integración de WhatsApp profesional y automatizado en tu página web puede mejorar significativamente la comunicación con tus clientes y agilizar procesos comerciales.

Asegúrate de seguir las mejores prácticas y las regulaciones para brindar una experiencia de usuario segura y efectiva.

La disponibilidad de la integración de modelos GPT (Generative Pre-trained Transformer), como GPT-3 de OpenAI, puede variar en función de la versión gratuita o de pago de la plataforma o servicio que lo implementa. Aquí hay algunas consideraciones generales:

#### **OpenAI GPT-3:**

OpenAI ofrece una API para GPT-3 que requiere una suscripción de pago para su acceso. La API de GPT-3 de OpenAI se cobra según el uso, y el acceso a la API puede requerir una inversión económica.

#### **Plataformas de terceros:**

Algunas plataformas y servicios de terceros pueden utilizar GPT-3 en sus productos o servicios y ofrecer tanto versiones gratuitas como versiones de pago. La disponibilidad de GPT-3 en estas plataformas puede variar.

#### **Proyectos de código abierto:**

En algunos casos, los modelos GPT-3 pueden estar disponibles de forma gratuita en proyectos de código abierto, donde la comunidad de desarrolladores implementa y comparte modelos entrenados. Sin embargo, la calidad y la disponibilidad de estos proyectos pueden variar.

#### **Pruebas gratuitas:**

Algunas plataformas pueden ofrecer pruebas gratuitas o niveles gratuitos limitados de acceso a GPT-3 para que los usuarios prueben sus capacidades antes de comprometerse con una suscripción de pago.

Es importante consultar la documentación y los términos de uso de la plataforma o servicio específico que estás considerando para entender si ofrecen una versión gratuita, pruebas gratuitas o si requieren un pago para acceder a GPT-3 o modelos similares.

Ten en cuenta que el acceso a modelos avanzados de lenguaje natural como GPT-3 suele implicar costos debido a los recursos y la infraestructura requeridos para su funcionamiento. Sin embargo, la disponibilidad de versiones gratuitas o de prueba puede variar según el proveedor y las ofertas específicas.

## **¿La integración de GPT que mencionan siempre es en la versión paga?.**

ChatGPT, como modelo de lenguaje desarrollado por OpenAI, está disponible en varios idiomas, aunque inicialmente fue entrenado en inglés. OpenAI lanzó versiones multilingües de GPT-3 que admiten varios idiomas. Hasta mi última actualización en septiembre de 2021, GPT-3 era compatible con los siguientes idiomas:

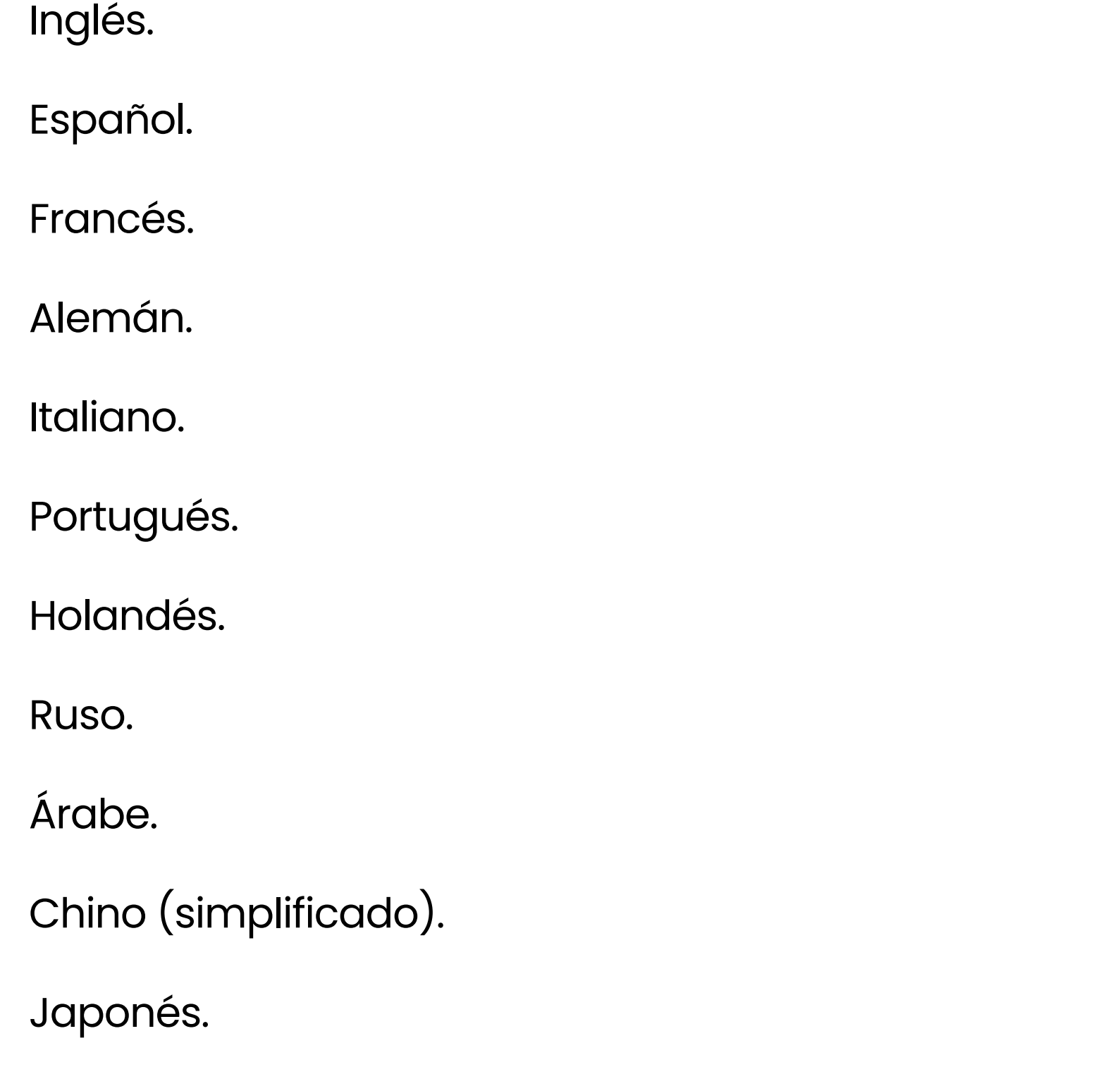

Coreano.

Cabe señalar que la calidad de las respuestas y el rendimiento del modelo pueden variar según el idioma, siendo el inglés generalmente el mejor admitido debido a la cantidad de datos de entrenamiento disponibles. Para otros idiomas, especialmente aquellos con menos datos disponibles, las respuestas pueden no ser tan precisas o naturales.

OpenAI continuamente trabaja en la mejora y expansión de sus modelos para incluir más idiomas y mejorar su capacidad de manejar lenguajes adicionales. Te recomiendo verificar la documentación

## **¿En qué idiomas está ChatGpt?**

más reciente de OpenAI para obtener información actualizada sobre los idiomas admitidos por ChatGPT o cualquier modelo específico.

Hasta su última actualización en septiembre de 2021, OpenAI no ha proporcionado información específica sobre un "porcentaje de confianza" en relación con su modelo GPT-3 o sus servicios gratuitos y de pago. La confiabilidad y la calidad de las respuestas generadas por GPT-3 pueden variar según la tarea y el contexto, pero no se proporciona un porcentaje de confianza específico en términos generales.

Respecto a los artículos científicos y el acceso abierto, OpenAI entrena sus modelos, como GPT-3, en una gran cantidad de datos de texto disponibles públicamente en Internet. Esto incluye artículos científicos y una amplia variedad de textos en línea. Sin embargo, no todos los artículos científicos están disponibles en acceso abierto o de forma gratuita en línea.

Es importante destacar que la capacidad de acceso de GPT-3 a los contenidos específicos de artículos científicos dependerá de la disponibilidad de esos contenidos en la web y del alcance de los datos utilizados durante el entrenamiento del modelo. OpenAI no tiene la capacidad de acceder a artículos científicos detrás de paywalls o en bases de datos privadas a menos que esos textos estén disponibles públicamente en la web.

Si necesitas acceder a artículos científicos específicos que no están disponibles de forma gratuita en línea, es probable que debas utilizar servicios de bibliotecas académicas o bases de datos de suscripción, o buscar alternativas para obtener acceso a través de instituciones educativas o investigaciones académicas. OpenAI no proporciona acceso directo a artículos científicos en sí mismo.

## **¿Cuál es el porcentaje de confianza entre la versión gratuita y la versión de paga de open IA? ¿los documentos en este caso artículos científicos que no tienen acceso abierto, ¿quedan fuera de la BD de open AI?**

# **¿Estás interesado en integrar esta solución a tu negocio?**

## [Da click aquí y hablemos](https://latam.tivit.com/solicite-asesoria)

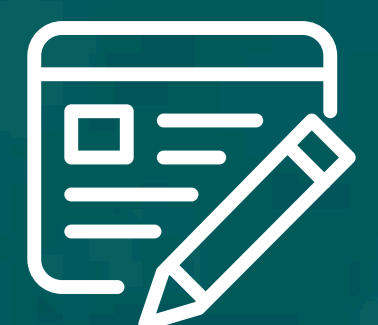

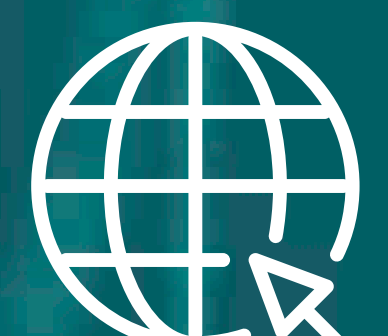

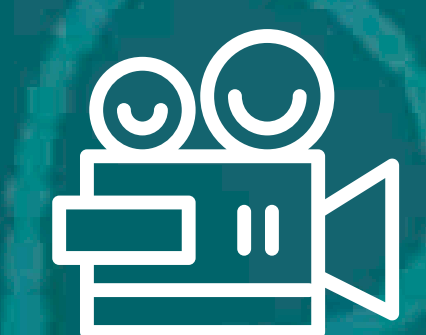

Consulta aquí un blog [dedicado a la solución](https://latam.tivit.com/blog/consultai-solucion-xms)  ConstuntAI.

Visita nuestro portafolio de [soluciones mediante](https://latam.tivit.com/tivit-one-place)  el sitio web.

Mira aquí nuestra [oferta de webinars](https://latam.tivit.com/webinars)  completa.